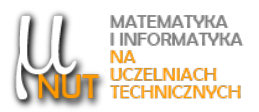

Piotr GAWRON<sup>1</sup>

<sup>1</sup>Katedra Matematyki, Politechnika Śląska, ul. Kaszubska 23, 44-100 Gliwice

# Podstawowe wymiary w IATFXu

Streszczenie. W artykule [\[2\]](#page-2-0) przedstawione były możliwości wzbogacenia dokumentów LATEXa o rozmaitość czcionek, poniżej przedstawiamy sposoby zmiany wymiarów dokumentów i wymiarów czcionek w dokumentach.

Słowa kluczowe: LATEX, wymiary strony, rozmiar czcionki.

## 1. Wstęp

W LATEXu pisząc opracowanie dokonujemy standardowo wyboru przedefiniowanej klasy dokumentu a system już dba o ustawienie właściwych parametrów. Zdarza się jednak, że planujemy inaczej dobrać np. interlinię, marginesy, wcięcia albo diametralnie zmienić rozmiar czcionki.

## 2. Wymiary strony i pakiet geometry

Dokumenty pisane w LATEXu są przygotowywane do wydruku na papierze, dlatego używane jednostki długości [\[5,](#page-2-1) tabela 6.5] są długościami fizycznymi — mm, cm, in, pt — niekiedy wyrażonymi w specyficznych jednostkach dopasowanych do dokumentu — em, ex. Obecnie większość dokumentów utworzonych w LATEXu jest czytanych na ekranie, jednak postać drukowana jest (w przeciwieństwie do stron HTML) ściśle zdefiniowana. Posługując się standardem LATEXa, autor w preambule dokumentu dokonuje pewnych wyborów komendą:

\documentclass[rozmiar strony, rozmiar czcionki, inne opcje]{nazwa klasy}.

Gdzie nazwa klasy może przyjąć wartości: article, report, book (pominiemy nieużyteczną w języku polski klasę letter), przygotowane do wygodnego tworzenia dokumentów typu: artykuł, raport (dłuższe opracowanie), książka. Każda klasa ma swoje zasady odnośnie marginesów, paginacji, itp. Trzeba jednak pamiętać, że domyślne ustawienia są typowe dla typografii amerykańskiej.

Pisząc po polsku znacznie lepiej jest posługiwać się odpowiednimi klasami Marcina Wolińskiego [\[9\]](#page-2-2): mwart, mwrep, mwbk. Klasy Wolińskiego są znacznie lepiej dopasowane do polskich obyczajów typograficznych (układ strony w tym marginesy, tytuły, wyliczenia, itp.).

Autor korespondencyjny: P. Gawron piotr.gawron@polsl.pl).

Data wpłynięcia: 20.09.2023.

Wśród opcji komendy \documentclass mamy też rozmiar strony i tutaj należy pamiętać, że domyślnym rozmiarem jest legal a nie europejskie  $A<sub>4</sub>$ , dlatego należy podać jako rozmiar strony a $\mu$ paper.

Mamy do wyboru trzy standardowe rozmiary podstawowej czcionki dokumentu: 10pt (domyślny), 11pt i 12pt. Dalej pokażemy jak ominąć to ograniczenie.

Typowa komenda wyboru klasy ma postać:

\documentclass[a4paper, 12pt]{mwrep}.

Dalej zajmiemy się metodami wyboru niestandardowych rozmiarów papieru i marginesów. Podstawowym i wygodnym narzędziem jest pakiet geometry. Pakiet ma bogate możliwości starannie opisane w dokumentacji [\[7\]](#page-2-3), niektóre z nich omówimy poniżej.

Pakiet wywołujemy według schematu:

\usepackage[opcje rozmiaru, opcje marginesów]{geometry}.

Jako opcje rozmiaru, możemy podać standardowe rozmiary papieru np. a4paper (według tego schematu dostępne są formaty arkuszy ISO a[0–6], b[0–6], c[0–6], pisane małymi literami), format screen (szerokość 225 mm, wysokość 180 mm), czy rozmiary amerykańskie. Można także ustalić samodzielnie niestandardowy rozmiar — najczęściej przeznaczony do czytania na ekranie — podając w opcjach paperwidth=szerokość, paperheight=długość, gdzie szerokość i długość podajemy w jednostkach długości L<sup>A</sup>TFXa.

Rozmiary marginesów podajemy w opcjach marginesów jako:

- $top=dlugos\acute{c}$ ,
- bottom=długość,
- left=długość,
- $right=dlugos\acute{c}$ .

. Przykładowe wywołanie pakietu w celu uzyskania popularnego formatu "pocztówkowego" — często używanego do wydruku fotografii — o marginesach 4 mm, w układzie poziomym:

\usepackage[paperwidth=15cm, paperheight=10cm, top=4mm, bottom=4mm, left=4mm, right=4mm]{geometry}.

### 3. Zmiana rozmiaru czcionki

LATEXpoza wyborem rozmiaru czcionki podstawowej, przy definicji klasy pozwala na stosowanie dobrze znanych komend skalowania czcionki ( $\tiny \text{tiny}, \ldots, \tiny \text{Huge}, [5, tab. 6.2, 6.3].$  $\tiny \text{tiny}, \ldots, \tiny \text{Huge}, [5, tab. 6.2, 6.3].$  $\tiny \text{tiny}, \ldots, \tiny \text{Huge}, [5, tab. 6.2, 6.3].$ 

Inne rozmiary czcionki można uzyskać przy użyciu komendy \fontsize{rozmiar czcionki}{odstęp} [\[1\]](#page-2-4), gdzie rozmiar czcionki podajemy najczęściej w punktach, a odstęp oznacza odległość między liniami bazowymi w tekście i typowo wynosi 120% rozmiaru czcionki (LATEXmoże tutaj dokonać korekty). Prawidłowe użycie powyższej komendy wymaga jeszcze dopisania komendy \selectfont, np. polecenie {\fontsize{20pt}{24pt}\selectfont Ala ma Asa}, generuje rezultat:  $\mathrm{Ala\;ma\;Asa}.$ 

W celu ograniczenia zakresu działania komendy \fontsize użyliśmy bloku ograniczonego nawiasami klamrowymi. W niektórych przypadkach pożądane jest użycie pakietu anyfontsize, objaśnione jest to w dokumentacji tego pakietu [\[6\]](#page-2-5).

Zmiany rozmiaru czcionki podstawowej na wiele sposobów można uzyskać przy użyciu zestawu klas extsizes [\[3\]](#page-2-6) lub bardzo wygodnej klasy memoir [\[8\]](#page-2-7) dającej znacznie większe możliwości kreowania dokumentu niż klasy standardowe.

Markus Kom i in. opracowali zestaw klas KOMA-Script [\[4\]](#page-2-8) dobrze dopasowanych do europejskich zasad typografii, o bardzo elastycznych zasadach tworzenia dokumentów. Pakiet scrextend z CTAN pozwala używać pewnych elementów KOMA-Scriptu z klasami standardowymi. W szczególności polecenie

#### \usepackage[fontsize=16]{scrextend}

ustawia rozmiar czcionki podstawowej w całym dokumencie na 16 pt, jednocześnie dopasowując inne rozmiary czcionek. Ostatnia komenda jest pewnie najbardziej wygodna, acz rzadko używana.

# Literatura

- <span id="page-2-4"></span>1. K. Berry (opracowanie),  $\cancel{BTRX2_{\epsilon}}$ : An unofficial reference manual, dokumentacja  $\cancel{BTRX2_{\epsilon}}$ ., [https:](https://latexref.xyz/) [//latexref.xyz/](https://latexref.xyz/)
- <span id="page-2-6"></span><span id="page-2-0"></span>2. P. Gawron, Uwagi o użyciu czcionek w LATEXu, MINUT 2021 (3), s. 258-264
- 3. J. Kilfiger, W. May, The extsizes classes, dokumentacja klas extsizes, CTAN, [https://ctan.org/p](https://ctan.org/pkg/extsizes) [kg/extsizes](https://ctan.org/pkg/extsizes)
- <span id="page-2-8"></span><span id="page-2-1"></span>4. M. Kohm, The guide KOMA-Script, CTAN, <https://www.ctan.org/pkg/koma-script>
- 5. T. Oetiker i inni, Nie za krótkie wprowadzenie do systemu  $B T_E X z_{\epsilon}$ , albo  $B T_E X z_{\epsilon}$ w 156 minut, CTAN, <https://ctan.org/tex-archive/info/lshort/polish>
- <span id="page-2-5"></span>6. P. Szabó, The anyfontsize package, dokumentacja pakietu anyfontsize. CTAN, [https://www.ctan](https://www.ctan.org/pkg/anyfontsize) [.org/pkg/anyfontsize](https://www.ctan.org/pkg/anyfontsize)
- <span id="page-2-3"></span>7. H. Umeki, The geometry package, dokumentacja pakietu geometry. CTAN, [https://www.ctan.org](https://www.ctan.org/pkg/geometry) [/pkg/geometry](https://www.ctan.org/pkg/geometry)
- <span id="page-2-7"></span>8. P. Wilson, The Memoir Class for Configurable Typesetting User Guide, dokumentacja klasy memoir. CTAN, <https://www.ctan.org/pkg/memoir>
- <span id="page-2-2"></span>9. M. Woliński, MWCLS. Moje własne klasy dokumentów dla  $B T_F X z_{\varepsilon}$ . Podręcznik użytkownika, dokumentacja klas mwcls. CTAN, <https://www.ctan.org/pkg/mwcls>